### Linking R and Qt: a new graphics subsystem

Deepayan Sarkar

Computational Biology Fred Hutchinson Cancer Research Center

July 13, 2009

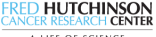

A LIFE OF SCIENCE

### R Graphics

- Long history
- Widely used and tested
- Cross-platform, supports multiple output backends (screen, PDF, SVG, pixmap, etc.)
- Grid graphics provides enormous flexibility

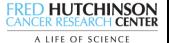

#### Drawbacks of the R graphics model

• Limited by ink-on-paper model

- Logical graphical primitives not retained at the device level
- E.g., a "+" plotting character is drawn as two line segments
- Things can be added to a plot but not deleted
- Interaction difficult
- Grid works around this by keeping track of everything it draws

• But,

- Grid is slow
- Underlying limitations of the graphics engine remain
- E.g., removing a point essentially redraws the whole graph
- Doesn't look pretty, because grid is slow!

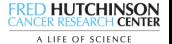

- Powerful "Application and UI framework" written in  $C++$
- Widely used and tested
- Cross-platform, supports multiple output backends (screen, PDF, SVG, pixmap, etc.)
- Qt's Graphics View framework enables flexible graphics "...provides a surface for managing and interacting with a large number of custom-made 2D graphical items, and a view widget for visualizing the items..."
- Can we use Qt to move beyond the limitations of R graphics?

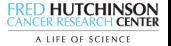

- Powerful "Application and UI framework" written in  $C++$
- Widely used and tested
- Cross-platform, supports multiple output backends (screen, PDF, SVG, pixmap, etc.)
- Qt's Graphics View framework enables flexible graphics "...provides a surface for managing and interacting with a large number of custom-made 2D graphical items, and a view widget for visualizing the items..."
- Can we use Qt to move beyond the limitations of R graphics?

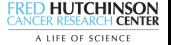

### Approach 1

- Implement an R graphics device using the Graphics View framework
- Use Qt's capabilities to enhance functionality
- But still limited: items in the scene cannot in general be mapped back to the data

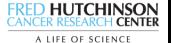

## Approach 2

- A completely independent graphics subsystem
	- Not a novel idea: GGobi, iPlots
- My main interest: implement a Trellis-like system
- Interface should be similar for the end-user
- Should make interaction and dynamic manipulation easier

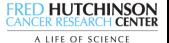

# Why grid?

- What grid features do we really need?
	- Ability to draw arbitrary things in rectangular viewports
	- Ability to create a layout and put things in it
	- Control over layout row and column expansion (e.g., panels vs labels)
	- Basic elements (typically text labels) should know the minimum size needed to display themselves
	- Complex elements (e.g., legends) made up of simpler elements placed in a layout should also know their minimum size ("frameGrob" in grid).
- All are features that a GUI toolkit excels at
- In fact, the design of grid was inspired by GUI toolkits
- So, why not just use an actual toolkit?

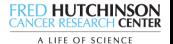

# Why grid?

- What grid features do we really need?
	- Ability to draw arbitrary things in rectangular viewports
	- Ability to create a layout and put things in it
	- Control over layout row and column expansion (e.g., panels vs labels)
	- Basic elements (typically text labels) should know the minimum size needed to display themselves
	- Complex elements (e.g., legends) made up of simpler elements placed in a layout should also know their minimum size ("frameGrob" in grid).
- All are features that a GUI toolkit excels at
- In fact, the design of grid was inspired by GUI toolkits
- So, why not just use an actual toolkit?

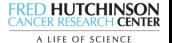

### **Mosaig**

- A high-level lattice-like package
- Implemented using the qtpaint API
- Makes extensive use of Qt layouts (both Graphics View layouts and widget layouts)
- Opportunity to clean up API based on lessons from lattice

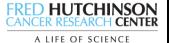

## API highlights

- A Trellis-style graph, variables (terms) can be
	- Conditioning variables: used to define subsets of data
	- Panel variables: appropriate subsets used within panel display
	- E.g., densityplot( $x \mid a$ , groups = g, weights = w)
	- Finer distinctions exist in the "Grammar of Graphics" worldview, but not in the "panel function" philosophy of Trellis
- The classic Trellis formula API
	- Formula defines conditioning and some panel variables
	- Others specified using non-standard evaluation paradigm
- Problems:
	- Limits code re-use: special features need to be handled in each high-level function
	- Difficult to write wrappers/methods; needs match.call(), careful handling

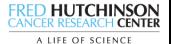

## API highlights

- A Trellis-style graph, variables (terms) can be
	- Conditioning variables: used to define subsets of data
	- Panel variables: appropriate subsets used within panel display
	- E.g., densityplot( $x \mid a$ , groups = g, weights = w)
	- Finer distinctions exist in the "Grammar of Graphics" worldview, but not in the "panel function" philosophy of Trellis
- The classic Trellis formula API
	- Formula defines conditioning and some panel variables
	- Others specified using non-standard evaluation paradigm
- Problems:
	- Limits code re-use; special features need to be handled in each high-level function
	- Difficult to write wrappers/methods; needs match.call(), careful handling

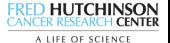

## API highlights: plans

- Separate out specification of "conditioning variables" and "panel variables"
- Packets defined solely by conditioning variables (subscripts); the only thing that differs between panel function calls
- Panel variables represented as expressions, passed on to panel function directly.
- Use methods to provide more familiar formula interface
- Provide more control over evaluation
	- Define a new generic function evaluate(e, data, subset, enclos)
	- Dispatch (at least) on both e and data
	- Supporting new data types could be as simple as writing a new method
	- Important for high-throughput Bioinformatics data with complex structures

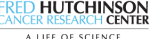

### Still to do

- Legends: should be easy, just not done yet
- Aspect ratio: same holds
- Some clipping issues
- PDF outout: currently not vector output for complex widgets
- Mathematical annotation (plotmath): not going to happen, but should be able to embed R graphics
- Interaction model? Will likely involve layers, but needs thought

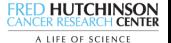